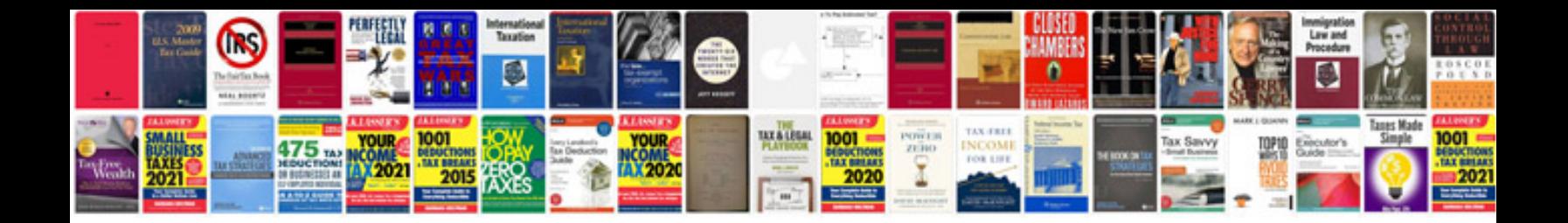

**Manual html5 espaol** 

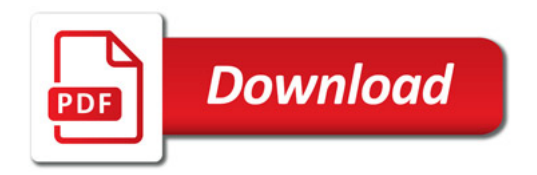

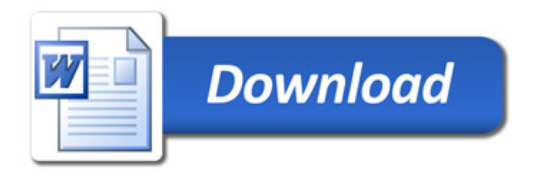